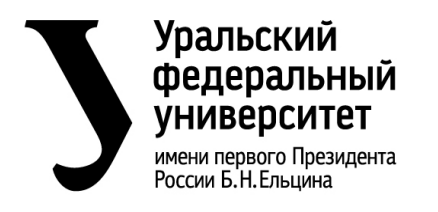

*Регламент развертывания системы электронного обучения eLearn* **стр. 1 из 9**

## **РЕГЛАМЕНТ РАЗВЕРТЫВАНИЯ**

### **СИСТЕМЫ ЭЛЕКТРОННОГО ОБУЧЕНИЯ eLearn**

Версия 1.0

Екатеринбург

2022

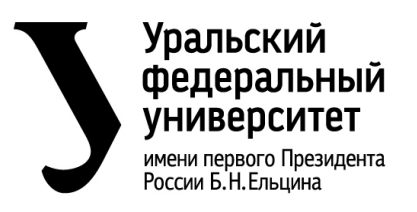

*Регламент развертывания системы электронного обучения eLearn* **стр. 2 из 9**

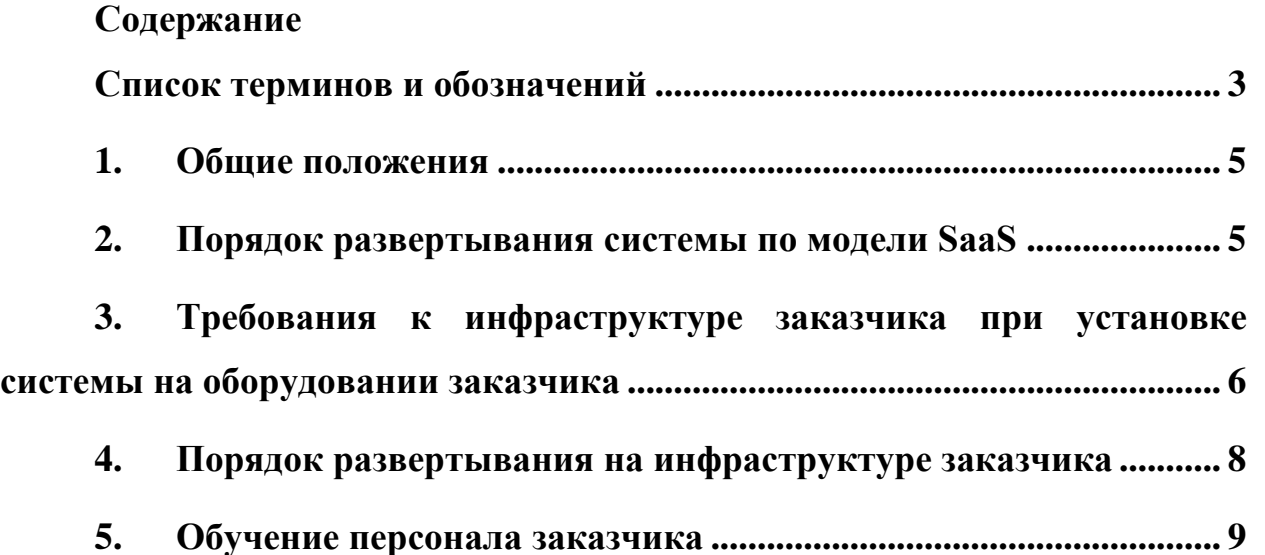

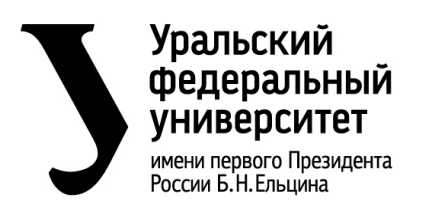

#### *Регламент развертывания системы электронного обучения eLearn* **стр. 3 из 9**

## <span id="page-2-0"></span>**Список терминов и обозначений**

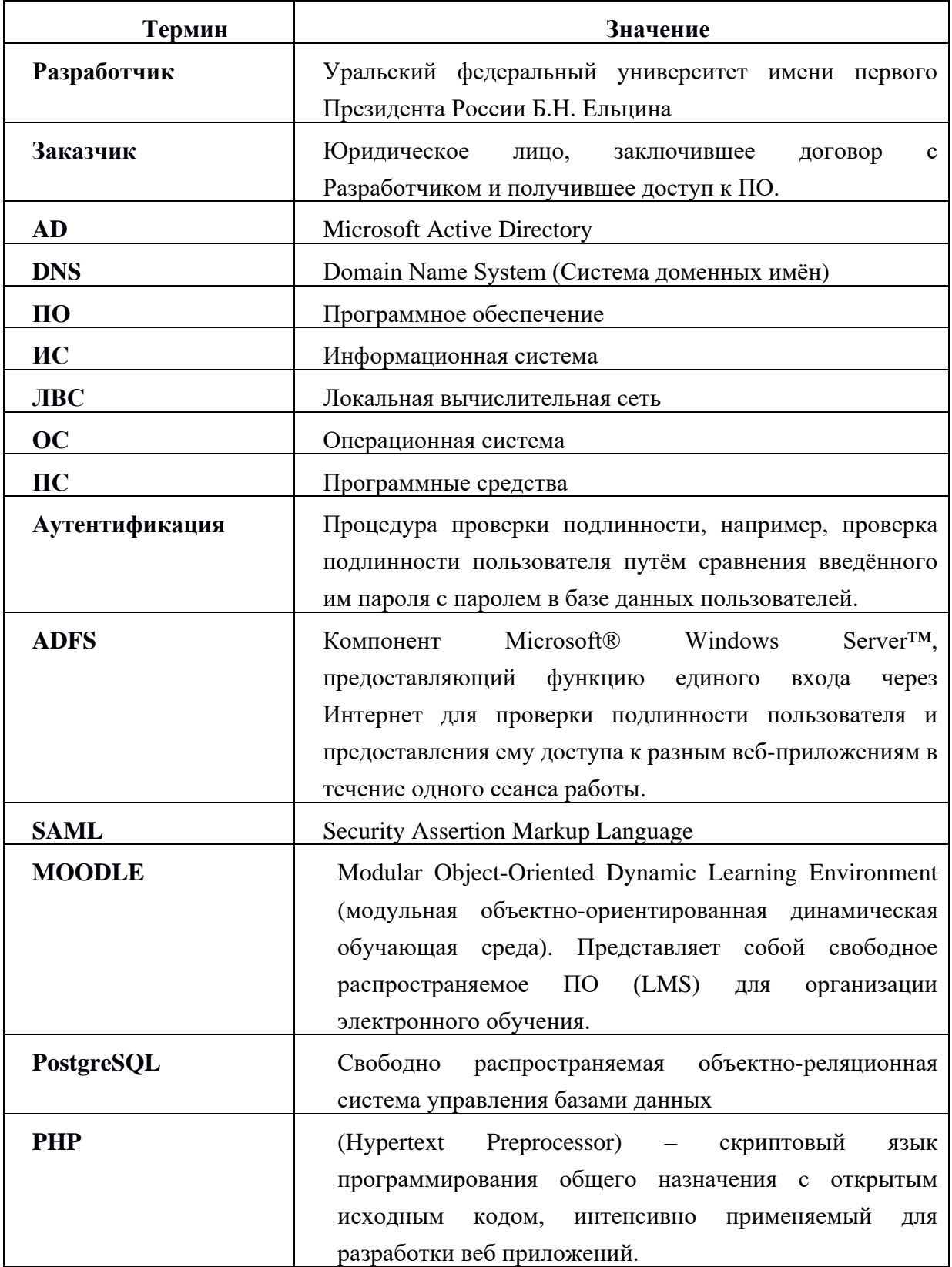

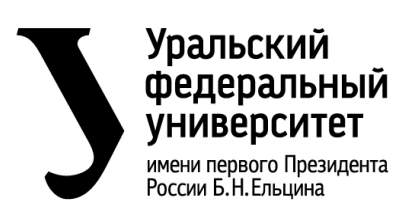

#### *Регламент развертывания системы электронного обучения eLearn* **стр. 4 из 9**

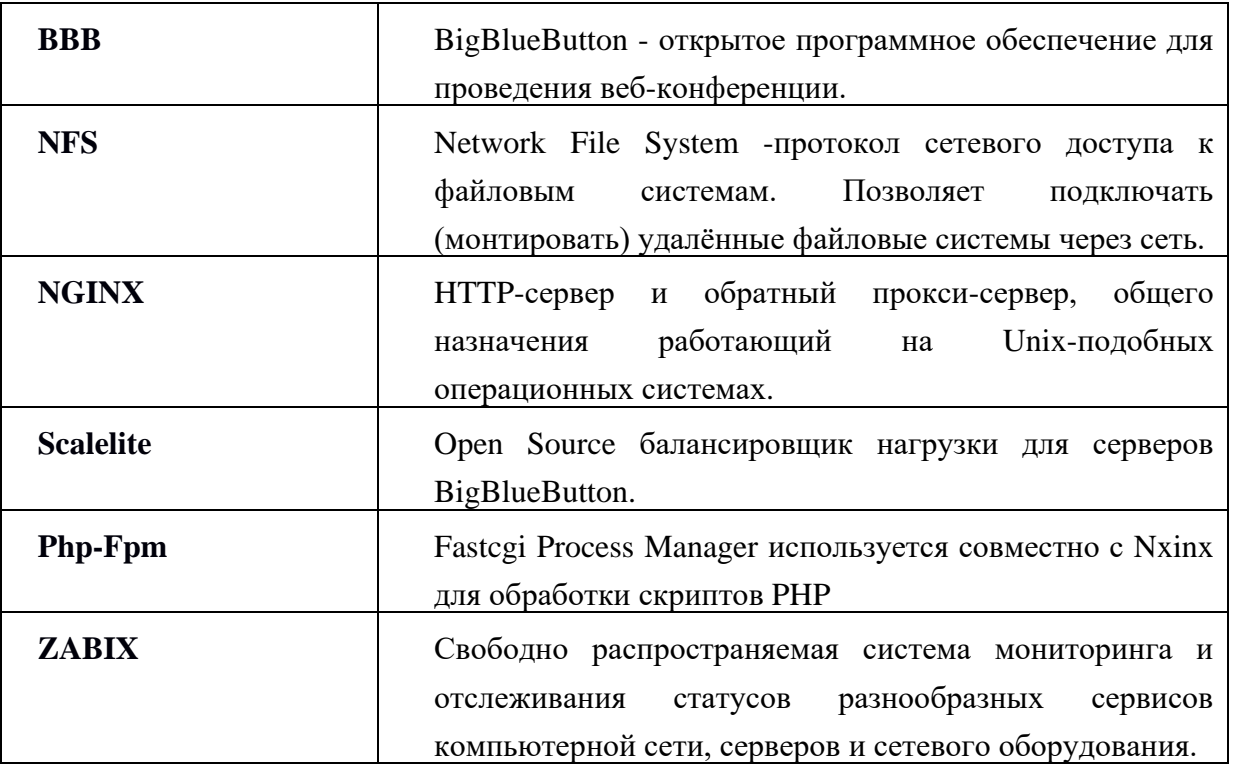

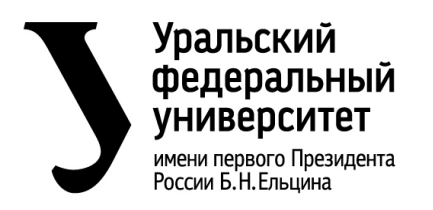

#### *Регламент развертывания системы электронного обучения eLearn* **стр. 5 из 9**

## <span id="page-4-0"></span>**1. Общие положения**

- 1.1 Целью настоящего Регламента является описание порядка и вариантов развертывания системы электронного обучения eLearn.
- 1.2 Заказчик может выбрать один из двух вариантов установки: по модели SaaS и на оборудовании заказчика.
- 1.3 В случае развертывания по модели SaaS заказчику предоставляется готовое к удаленному использованию программное обеспечение без необходимости приобретения аппаратного обеспечения и привлечения специалистов по разработке и технической поддержке за регулярные платежи. Оплата взимается в виде ежемесячной абонентской платы, размер которой зависит от необходимого функционала и параметров производительности системы. Услуги по технической поддержке, включая обновление системы входят в оплату.
- 1.4 При развертывании системы на оборудовании заказчика система устанавливается и настраивается на оборудовании заказчика. В этом случае дополнительно может производится интеграция с каталогом пользователей и учетными системами организации. Разработчик также оказывает услуги по технической поддержке системы в оговоренный в договоре период времени, после истечения которого функции эксплуатации и технического сопровождения передаются ИТ-персоналу заказчика. Стоимость установки системы рассчитывается индивидуально в зависимости от параметров и функций системы.
- 1.5 Для любого варианта поставки заказчику доступны дополнительные услуги по обучению персонала организации методам эффективного использования системы. Стоимость обучения рассчитывается в зависимости от объема программы и количества обучаемых.

## <span id="page-4-1"></span>**2. Порядок развертывания системы по модели SaaS**

2.1 Заказчику необходимо согласовать с Разработчиком требуемый функционал и параметры производительности системы электронного обучения.

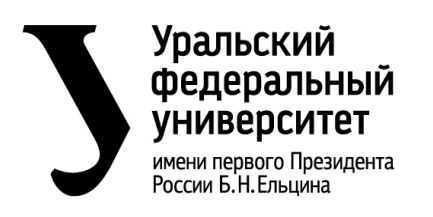

### *Регламент развертывания системы электронного обучения eLearn* **стр. 6 из 9**

- 2.2 Согласованный объем услуг фиксируется в Договоре. В случае изменения в дальнейшем объема услуг, заключается Дополнительное соглашение к Договору.
- 2.3 Заказчик производит оплату услуг за первые три месяца использования системы. При этом отдельной оплаты за установку системы не требуется.
- 2.4 Разработчик в течение 10 (десяти) рабочих дней производит развертывание и настройку всех необходимой инфраструктуры.
- 2.5 По окончании настройки Заказчику передаются данные учетной записи администратора, с помощью которой осуществляется ввод данных и прикладное администрирование системы. Далее стороны подписывают акт о вводе системы в эксплуатацию.
- 2.6 Дальнейшая техническая поддержка осуществляется согласно "Регламенту по эксплуатации системы".

# <span id="page-5-0"></span>**3. Требования к инфраструктуре заказчика при установке системы на оборудовании заказчика**

- 3.1 Для установки системы eLearn на оборудовании Заказчика последний должен располагать необходимыми сетевой инфраструктурой с доступом в Интернет, вычислительным оборудованием, системой виртуализации и системой резервного копирования и восстановления данных.
- 3.2 Для запуска и работы всех компонент системы электронного обучения eLearn требуется 15 виртуальных машин со следующими характеристиками:

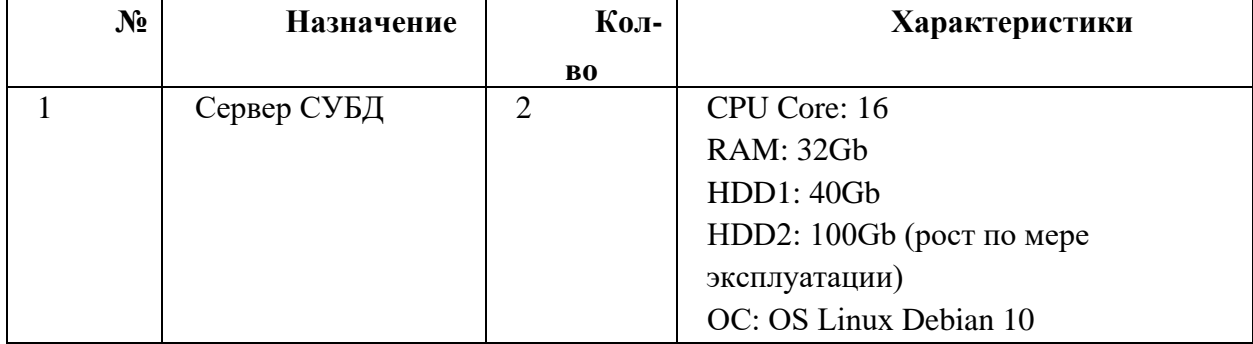

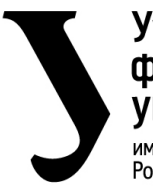

## **Уральский** федеральный **УНИВЕРСИТЕТ** -<br>имени первого Президента<br>России Б.Н.Ельцина

Министерство науки и высшего образования Российской Федерации Федеральное государственное автономное образовательное учреждение высшего образования «Уральский федеральный университет имени первого Президента России Б.Н. Ельцина» (УрФУ)

*Регламент развертывания системы электронного обучения eLearn* **стр. 7 из 9**

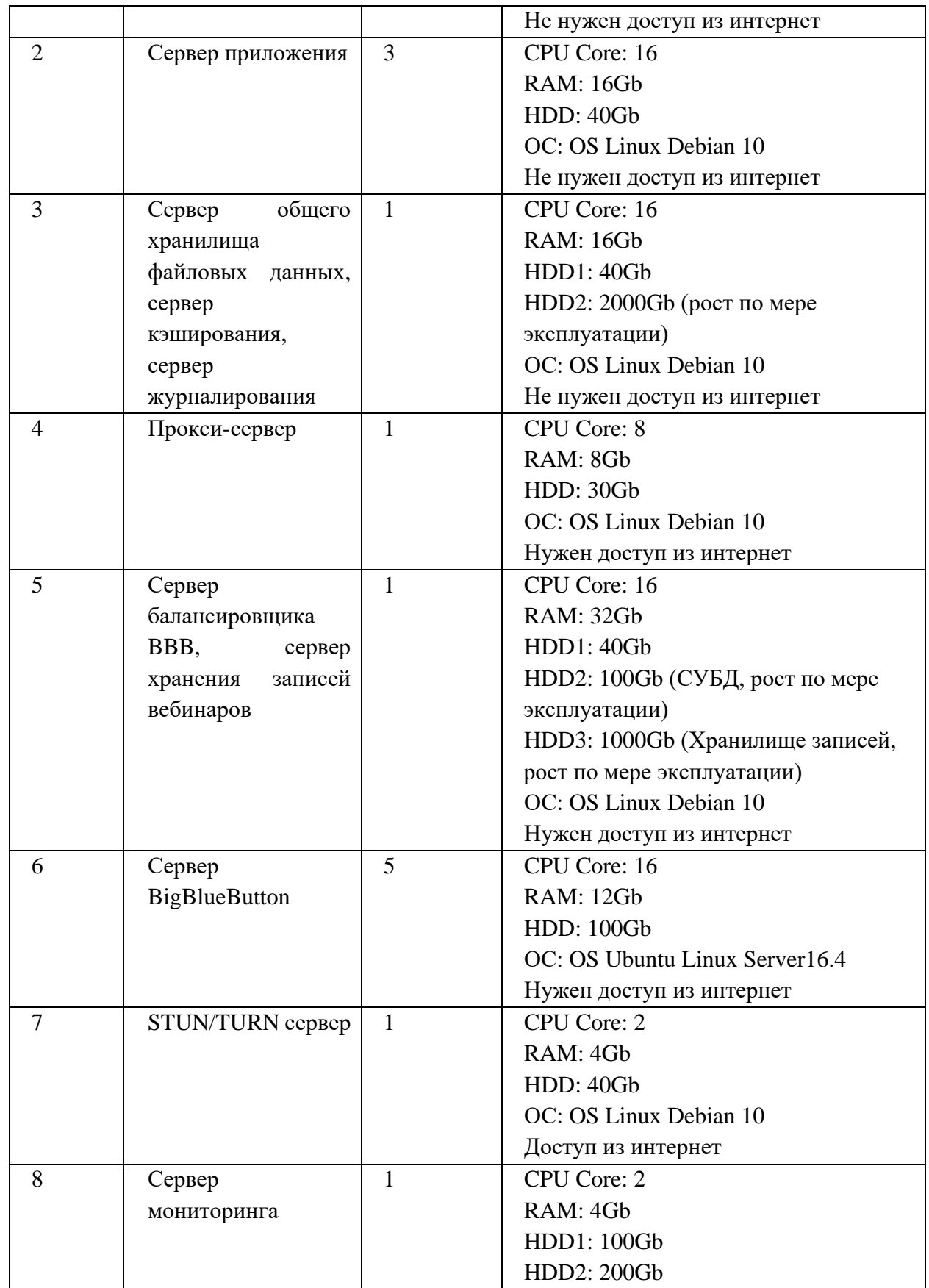

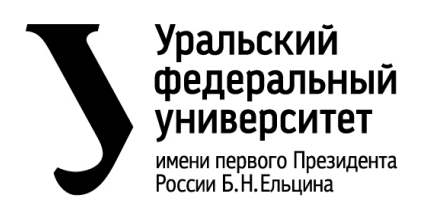

*Регламент развертывания системы электронного обучения eLearn* **стр. 8 из 9**

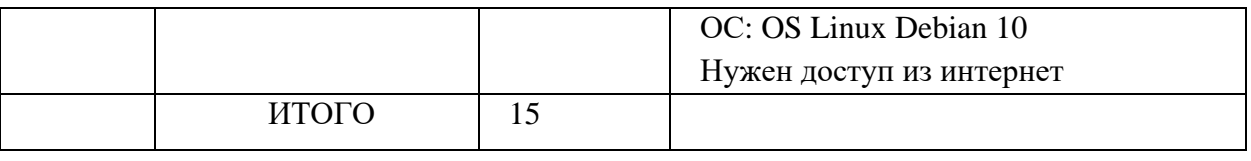

# <span id="page-7-0"></span>**4. Порядок развертывания системы на инфраструктуре заказчика**

- 4.1 Заказчику необходимо согласовать с Разработчиком требуемый функционал и параметры производительности системы электронного обучения.
- 4.2 Согласованный объем услуг фиксируется в Договоре. В случае изменения в дальнейшем объема услуг, заключается Дополнительное соглашение к Договору.
- 4.3 Заказчик производит оплату услуг за установку системы. Оплата технической поддержки за первые три месяца функционирования ПО входит в оплату установки системы.
- 4.4 Заказчик предоставляет Разработчику удаленный доступ к подготовленной вычислительной инфраструктуре согласно указанным в п 3. требованиям.
- 4.5 Разработчик в течение 20 (двадцати) рабочих дней производит развертывание и настройку всей необходимой инфраструктуры на оборудовании заказчика, которая включает в себя:
	- 4.5.1 Кластер портала электронного обучения. Подсистема обеспечивает доступ пользователей к ресурсам и возможностям системы электронного обучения eLearn.
	- 4.5.2 Кластер BBB. Подсистема обеспечивает доступ пользователей системы электронного обучения к сервису проведения вебинаров на основе открытого ПО BigBlueButton.
	- 4.5.3 Подсистема мониторинга. Подсистема обеспечивает мониторинг параметров функционирования компонентов кластера портала электронного обучения и кластера BBB.
- 4.6 По окончании настройки Заказчику передаются данные всех необходимых системных учетных записей, а также данные учетной записи администратора, с помощью которой осуществляется ввод данных и прикладное

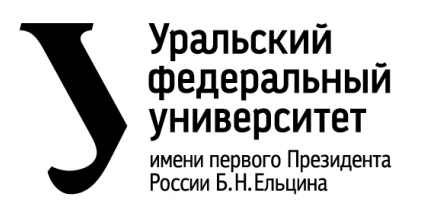

#### *Регламент развертывания системы электронного обучения eLearn* **стр. 9 из 9**

администрирование системы. Также предоставляется техническая документация и инструкции по использованию системы. Далее стороны подписывают акт о вводе системы в эксплуатацию.

4.7 Дальнейшая техническая поддержка ведется согласно "Регламенту по эксплуатации системы".

## <span id="page-8-0"></span>**5. Обучение персонала заказчика**

- 5.1 Для любого варианта поставки заказчику доступны дополнительные услуги по обучению персонала организации методам использования системы.
- 5.2 Продолжительность базовой программы повышения квалификации "Технологии использования платформы Moodle в современном образовательном процессе" – 72 часа. Форма обучения – без отрыва от работы/дистанционно. Форма реализации – онлайн. Стоимость базовой программы на одного слушателя – 15 000 рублей. По окончании обучения выдается удостоверение о повышении квалификации установленного образца.
- 5.3 Для организованных групп предусмотрен гибкий график прохождения курсов. Заключить договор на обучение можно как физическим, так и юридическим лицам.
- 5.4 Программа обучения и ее объем могут быть сформированы в индивидуальном порядке. При этом стоимость обучения рассчитывается в зависимости от объема программы и количества обучаемых.